# **ActiveMQ**

 [ActiveMQ](#page-0-0)  [-](#page-6-0)   [-](#page-11-0)  ത , Oracle , Debian **hydra-activemq deb.hydra-billing.com**. .

## ActiveMQ Oracle Java 8. :

## **Oracle Java 8 Debian Jessie** root@server:~# echo "deb http://ppa.launchpad.net/webupd8team/java/ubuntu xenial main" | tee /etc/apt/sources. list.d/webupd8team-java.list && \ echo "deb-src http://ppa.launchpad.net/webupd8team/java/ubuntu xenial main" | tee -a /etc/apt /sources.list.d/webupd8team-java.list  $&\&\ \setminus$  apt-key adv --keyserver hkp://keyserver.ubuntu.com:80 --recv-keys  $E$ EA14886  $\&$  echo oracle-java8-installer shared/accepted-oracle-license-v1-1 select true | sudo /usr/bin /debconf-set-selections && \ aptitude update && \ aptitude install oracle-java8-installer

## Debian Wheezy , **xenial trusty**.

## **Java**

```
root@server:~# java -version
java version "1.8.0_144"
Java(TM) SE Runtime Environment (build 1.8.0_144-b01)
Java HotSpot(TM) 64-Bit Server VM (build 25.144-b01, mixed mode)
```
## <span id="page-0-0"></span>ActiveMQ

<span id="page-0-1"></span>, , .

#### **/etc/hydra/activemq/instances-available/provisioning/activemq.xml**

#### <beans

```
 xmlns="http://www.springframework.org/schema/beans"
  xmlns:xsi="http://www.w3.org/2001/XMLSchema-instance"
  xsi:schemaLocation="http://www.springframework.org/schema/beans http://www.springframework.org/schema/beans
/spring-beans.xsd
  http://activemq.apache.org/schema/core http://activemq.apache.org/schema/core/activemq-core.xsd http://camel.
apache.org/schema/spring http://camel.apache.org/schema/spring/camel-spring.xsd">
    <!-- Allows us to use system properties as variables in this configuration file -->
    <bean class="org.springframework.beans.factory.config.PropertyPlaceholderConfigurer" />
   <! -The <br/>broker> element is used to configure the ActiveMQ broker.
    -
```

```
 <broker xmlns="http://activemq.apache.org/schema/core" brokerName="provisioning" dataDirectory="${activemq.
data}">
         <destinationPolicy>
             <policyMap>
               <policyEntries>
                 <policyEntry topic=">" >
                     <!-- The constantPendingMessageLimitStrategy is used to prevent
                          slow topic consumers to block producers and affect other consumers
                          by limiting the number of messages that are retained
                          For more information, see:
                          http://activemq.apache.org/slow-consumer-handling.html
 -->
                   <pendingMessageLimitStrategy>
                     <constantPendingMessageLimitStrategy limit="1000"/>
                   </pendingMessageLimitStrategy>
                 </policyEntry>
               </policyEntries>
             </policyMap>
         </destinationPolicy>
        2 + - The managementContext is used to configure how ActiveMQ is exposed in
             JMX. By default, ActiveMQ uses the MBean server that is started by
             the JVM. For more information, see:
             http://activemq.apache.org/jmx.html
 -->
         <managementContext>
             <managementContext createConnector="false"/>
        </managementContext>
        \leq ! - The transport connectors expose ActiveMQ over a given protocol to
             clients and other brokers. For more information, see:
            http://activemq.apache.org/configuring-transports.html
         -->
         <transportConnectors>
             <!-- DOS protection, limit concurrent connections to 1000 and frame size to 100MB -->
             <transportConnector name="openwire" uri="tcp://127.0.0.1:61616?maximumConnections=1000&amp;
wireFormat.maxFrameSize=104857600"/>
            <transportConnector name="stomp" uri="stomp://127.0.0.1:61613?transport.hbGracePeriodMultiplier=1.5"
/>
        </transportConnectors>
        <!-- destroy the spring context on shutdown to stop jetty -->
        <shutdownHooks>
             <bean xmlns="http://www.springframework.org/schema/beans" class="org.apache.activemq.hooks.
SpringContextHook" />
         </shutdownHooks>
     </broker>
     <camelContext xmlns="http://camel.apache.org/schema/spring" id="camel">
        <route>
             <from uri="oracleTopic:topic:AIS_NET.HP_COMMANDS_1?clientId=ActiveMQ&amp;durableSubscriptionName=HP"
/>
             <to uri="activemq:queue:hydra_commands_1"/>
         </route>
         <route>
             <from uri="activemq:queue:hydra_command_results_1"/>
             <to uri="oracleTopic:topic:AIS_NET.HP_COM_RES_1?clientId=ActiveMQ&amp;durableSubscriptionName=HP"/>
        </route>
        <route>
             <from uri="oracleTopic:topic:AIS_NET.HP_PROFILES_1?clientId=ActiveMQ&amp;durableSubscriptionName=HP"
/>
             <to uri="activemq:queue:hydra_profiles_1"/>
       \epsilon/route>
        <route>
            <from uri="oracleTopic:topic:AIS_NET.HP_EQUIPMENT_BINDS_1?clientId=ActiveMQ&amp;
durableSubscriptionName=HP"/>
             <to uri="activemq:queue:hydra_equipment_binds_1"/>
         </route>
    </camelContext>
     <bean id="activeMQConfig" class="org.apache.activemq.camel.component.ActiveMQConfiguration">
         <property name="cacheLevelName" value="CACHE_CONSUMER" />
         <property name="concurrentConsumers" value="1" />
```

```
 </bean>
     <bean id="connectionFactoryOracleAQTopic" class="oracle.jms.AQjmsFactory"
          factory-method="getQueueConnectionFactory">
         <constructor-arg index="0">
             <value>jdbc:oracle:thin:@//127.0.0.1:1521/hydra</value>
        </constructor-arg>
         <constructor-arg index="1" type="java.util.Properties">
             <value></value>
        </constructor-arg>
     </bean>
     <bean id="oracleTopicCredentials" class="org.springframework.jms.connection.
UserCredentialsConnectionFactoryAdapter">
        <property name="targetConnectionFactory">
             <ref bean="connectionFactoryOracleAQTopic"/>
        </property>
        <property name="username">
            <value>AIS_PROVISIONING</value>
        </property>
        <property name="password">
             <value>read_manual</value>
         </property>
     </bean>
     <bean id="oracleTopic" class="org.apache.camel.component.jms.JmsComponent">
        <property name="connectionFactory" ref="oracleTopicCredentials"/>
    </bean>
   < ! - - Enable web consoles, REST and Ajax APIs and demos
       Take a look at ${ACTIVEMQ_BASE}/conf/jetty.xml for more details
--&> <import resource="jetty.xml"/>
</beans>
```

```
 127.0.0.1:61616 HEX OpenWire;
```
:

```
 127.0.0.1:61613 HARD STOMP;
```

```
 HEX HP_COMMANDS_1 AIS_NET Oracle hydra_commands_1;
```

```
 HEX hydra_command_results_1 HP_COM_RES_1 AIS_NET Oracle;
```

```
 HARD HP_PROFILES_1 AIS_NET Oracle hydra_profiles_1;
```
- HARD **HP\_EQUIPMENT\_BINDS\_1 AIS\_NET** Oracle **hydra\_equipment\_binds\_1**;
- Oracle **hydra 127.0.0.1:1521**;
- Oracle **AIS\_PROVISIONING** c **read\_manual**.

## <span id="page-2-0"></span>**/etc/hydra/activemq/instances-available/provisioning/credentials.properties**

```
## ---------------------------------------------------------------------------
## Licensed to the Apache Software Foundation (ASF) under one or more
## contributor license agreements. See the NOTICE file distributed with
## this work for additional information regarding copyright ownership.
## The ASF licenses this file to You under the Apache License, Version 2.0
## (the "License"); you may not use this file except in compliance with
## the License. You may obtain a copy of the License at
## 
## http://www.apache.org/licenses/LICENSE-2.0
## 
## Unless required by applicable law or agreed to in writing, software
## distributed under the License is distributed on an "AS IS" BASIS,
## WITHOUT WARRANTIES OR CONDITIONS OF ANY KIND, either express or implied.
## See the License for the specific language governing permissions and
## limitations under the License.
## ---------------------------------------------------------------------------
# Defines credentials that will be used by components (like web console) to access the broker
activemq.username=system
activemq.password=manager
```
**/etc/hydra/activemq/instances-available/provisioning/log4j.properties**

```
## ---------------------------------------------------------------------------
## Licensed to the Apache Software Foundation (ASF) under one or more
## contributor license agreements. See the NOTICE file distributed with
## this work for additional information regarding copyright ownership.
## The ASF licenses this file to You under the Apache License, Version 2.0
## (the "License"); you may not use this file except in compliance with
## the License. You may obtain a copy of the License at
## 
## http://www.apache.org/licenses/LICENSE-2.0
## 
## Unless required by applicable law or agreed to in writing, software
## distributed under the License is distributed on an "AS IS" BASIS,
## WITHOUT WARRANTIES OR CONDITIONS OF ANY KIND, either express or implied.
## See the License for the specific language governing permissions and
## limitations under the License.
## ---------------------------------------------------------------------------
#
# This file controls most of the logging in ActiveMQ which is mainly based around 
# the commons logging API.
#
log4j.rootLogger=INFO, console, logfile
log4j.logger.org.apache.activemq.spring=WARN
log4j.logger.org.apache.activemq.web.handler=WARN
log4j.logger.org.springframework=WARN
log4j.logger.org.apache.xbean=WARN
log4j.logger.org.apache.camel=INFO
log4j.logger.org.eclipse.jetty=WARN
# When debugging or reporting problems to the ActiveMQ team,
# comment out the above lines and uncomment the next.
#log4j.rootLogger=DEBUG, logfile, console
# Or for more fine grained debug logging uncomment one of these
#log4j.logger.org.apache.activemq=DEBUG
#log4j.logger.org.apache.camel=DEBUG
# Console appender
log4j.appender.console=org.apache.log4j.ConsoleAppender
log4j.appender.console.layout=org.apache.log4j.PatternLayout
log4j.appender.console.layout.ConversionPattern=%5p | %m%n
log4j.appender.console.threshold=INFO
# File appender
log4j.appender.logfile=org.apache.log4j.RollingFileAppender
log4j.appender.logfile.file=${activemq.base}/data/provisioning-activemq.log
log4j.appender.logfile.maxFileSize=1024KB
log4j.appender.logfile.maxBackupIndex=5
log4j.appender.logfile.append=true
log4j.appender.logfile.layout=org.apache.log4j.PatternLayout
log4j.appender.logfile.layout.ConversionPattern=%d | %-5p | %m | %c | %t%n
# use some of the following patterns to see MDC logging data
#
# %X{activemq.broker}
# %X{activemq.connector}
# %X{activemq.destination}
#
# e.g.
#
# log4j.appender.logfile.layout.ConversionPattern=%d | %-20.20X{activemq.connector} | %-5p | %m | %c | %t%n
###########
# Audit log
###########
log4j.additivity.org.apache.activemq.audit=false
log4j.logger.org.apache.activemq.audit=INFO, audit
log4j.appender.audit=org.apache.log4j.RollingFileAppender
log4j.appender.audit.file=${activemq.base}/data/provisioning-audit.log
log4j.appender.audit.maxFileSize=1024KB
log4j.appender.audit.maxBackupIndex=5
log4j.appender.audit.append=true
log4j.appender.audit.layout=org.apache.log4j.PatternLayout
log4j.appender.audit.layout.ConversionPattern=%-5p | %m | %t%n
```
 **provisioning-activemq.log**, . ActiveMQ **hydra-activemq /var/log/hydra/activemq/provisioning-activemq.log**. Docker ActiveMQ, : /var/hydra/activemq/provisioning-activemq.log

, 5 MB ( 5 1024KB, Docker ). , :

**log4j.appender.logfile.maxFileSize** - ,

**log4j.appender.audit.maxBackupIndex** -

 . , , , - ActiveMQ . log4j.properties :

### **log4j.properties, DEBUG**

```
## ---------------------------------------------------------------------------
## Licensed to the Apache Software Foundation (ASF) under one or more
## contributor license agreements. See the NOTICE file distributed with
## this work for additional information regarding copyright ownership.
## The ASF licenses this file to You under the Apache License, Version 2.0
## (the "License"); you may not use this file except in compliance with
## the License. You may obtain a copy of the License at
## 
## http://www.apache.org/licenses/LICENSE-2.0
## 
## Unless required by applicable law or agreed to in writing, software
## distributed under the License is distributed on an "AS IS" BASIS,
## WITHOUT WARRANTIES OR CONDITIONS OF ANY KIND, either express or implied.
## See the License for the specific language governing permissions and
## limitations under the License.
## ---------------------------------------------------------------------------
#
# This file controls most of the logging in ActiveMQ which is mainly based around 
# the commons logging API.
#
log4j.rootLogger=DEBUG, console, logfile
log4j.logger.org.apache.activemq=DEBUG
log4j.logger.org.apache.activemq.spring=DEBUG
log4j.logger.org.apache.activemq.web.handler=DEBUG
log4j.logger.org.springframework=DEBUG
log4j.logger.org.apache.xbean=DEBUG
log4j.logger.org.apache.camel=DEBUG
log4j.logger.org.eclipse.jetty=DEBUG
# Console appender
log4j.appender.console=org.apache.log4j.ConsoleAppender
log4j.appender.console.layout=org.apache.log4j.PatternLayout
log4j.appender.console.layout.ConversionPattern=%5p | %m%n
log4j.appender.console.threshold=INFO
# File appender
log4j.appender.logfile=org.apache.log4j.RollingFileAppender
log4j.appender.logfile.file=${activemq.base}/data/provisioning-activemq.log
log4j.appender.logfile.maxFileSize=512MB
log4j.appender.logfile.maxBackupIndex=12
log4j.appender.logfile.append=true
log4j.appender.logfile.layout=org.apache.log4j.PatternLayout
log4j.appender.logfile.layout.ConversionPattern=%d | %-5p | %m | %c | %t%n
# use some of the following patterns to see MDC logging data
#
# %X{activemq.broker}
# %X{activemq.connector}
# %X{activemq.destination}
#
# e.g.
#
# log4j.appender.logfile.layout.ConversionPattern=%d | %-20.20X{activemq.connector} | %-5p | %m | %c | %t%n
###########
# Audit log
###########
log4j.additivity.org.apache.activemq.audit=false
log4j.logger.org.apache.activemq.audit=INFO, audit
log4j.appender.audit=org.apache.log4j.RollingFileAppender
log4j.appender.audit.file=${activemq.base}/data/provisioning-audit.log
log4j.appender.audit.maxFileSize=1024KB
log4j.appender.audit.maxBackupIndex=5
log4j.appender.audit.append=true
log4j.appender.audit.layout=org.apache.log4j.PatternLayout
log4j.appender.audit.layout.ConversionPattern=%-5p | %m | %t%n
```
<span id="page-6-0"></span>**log4j.appender.logfile.maxFileSize log4j.appender.audit.maxBackupIndex** ActiveMQ.

#### **ActiveMQ 5.13 — /etc/hydra/activemq/instances-available/provisioning/jetty.xml**

 **-** 

```
<! - Licensed to the Apache Software Foundation (ASF) under one or more contributor
        license agreements. See the NOTICE file distributed with this work for additional
         information regarding copyright ownership. The ASF licenses this file to You under
        the Apache License, Version 2.0 (the "License"); you may not use this file except in
        compliance with the License. You may obtain a copy of the License at
        http://www.apache.org/licenses/LICENSE-2.0 Unless required by applicable law or
        agreed to in writing, software distributed under the License is distributed on an
         "AS IS" BASIS, WITHOUT WARRANTIES OR CONDITIONS OF ANY KIND, either express or
         implied. See the License for the specific language governing permissions and
        limitations under the License.
    --< ! - - An embedded servlet engine for serving up the Admin consoles, REST and Ajax APIs and
        some demos Include this file in your configuration to enable ActiveMQ web components
        e.g. <import resource="jetty.xml"/>
--\geq<beans xmlns="http://www.springframework.org/schema/beans" xmlns:xsi="http://www.w3.org/2001/XMLSchema-instance"
    xsi:schemaLocation="http://www.springframework.org/schema/beans http://www.springframework.org/schema/beans
/spring-beans.xsd">
    <bean id="securityLoginService" class="org.eclipse.jetty.security.HashLoginService">
        <property name="name" value="ActiveMQRealm" />
         <property name="config" value="${activemq.conf}/jetty-realm.properties" />
     </bean>
     <bean id="securityConstraint" class="org.eclipse.jetty.util.security.Constraint">
        <property name="name" value="BASIC" />
         <property name="roles" value="user,admin" />
        <!-- set authenticate=false to disable login -->
         <property name="authenticate" value="true" />
     </bean>
     <bean id="adminSecurityConstraint" class="org.eclipse.jetty.util.security.Constraint">
        <property name="name" value="BASIC" />
         <property name="roles" value="admin" />
          <!-- set authenticate=false to disable login -->
         <property name="authenticate" value="true" />
     </bean>
     <bean id="securityConstraintMapping" class="org.eclipse.jetty.security.ConstraintMapping">
         <property name="constraint" ref="securityConstraint" />
         <property name="pathSpec" value="/api/*,/admin/*,*.jsp" />
     </bean>
     <bean id="adminSecurityConstraintMapping" class="org.eclipse.jetty.security.ConstraintMapping">
         <property name="constraint" ref="adminSecurityConstraint" />
         <property name="pathSpec" value="*.action" />
     </bean>
     <bean id="rewriteHandler" class="org.eclipse.jetty.rewrite.handler.RewriteHandler">
        <property name="rules">
             <list>
                 <bean id="header" class="org.eclipse.jetty.rewrite.handler.HeaderPatternRule">
                   <property name="pattern" value="*"/>
                   <property name="name" value="X-FRAME-OPTIONS"/>
                   <property name="value" value="SAMEORIGIN"/>
                 </bean>
            \langle/list>
         </property>
     </bean>
         <bean id="secHandlerCollection" class="org.eclipse.jetty.server.handler.HandlerCollection">
                 <property name="handlers">
                         <list>
                        <ref bean="rewriteHandler"/>
                                 <bean class="org.eclipse.jetty.webapp.WebAppContext">
                                          <property name="contextPath" value="/admin" />
                                          <property name="resourceBase" value="${activemq.home}/webapps/admin" />
                                          <property name="logUrlOnStart" value="true" />
                                  </bean>
```

```
 <bean class="org.eclipse.jetty.webapp.WebAppContext">
                                         <property name="contextPath" value="/api" />
                                         <property name="resourceBase" value="${activemq.home}/webapps/api" />
                                         <property name="logUrlOnStart" value="true" />
                                 </bean>
                                 <bean class="org.eclipse.jetty.server.handler.ResourceHandler">
                                         <property name="directoriesListed" value="false" />
                                         <property name="welcomeFiles">
 <list>
                                                         <value>index.html</value>
 </list>
                                         </property>
                                         <property name="resourceBase" value="${activemq.home}/webapps/" />
                                 </bean>
                                 <bean id="defaultHandler" class="org.eclipse.jetty.server.handler.
DefaultHandler">
                                        <property name="serveIcon" value="false" />
                                 </bean>
                         </list>
                </property>
         </bean> 
    <bean id="securityHandler" class="org.eclipse.jetty.security.ConstraintSecurityHandler">
        <property name="loginService" ref="securityLoginService" />
        <property name="authenticator">
            <bean class="org.eclipse.jetty.security.authentication.BasicAuthenticator" />
        </property>
        <property name="constraintMappings">
            <list>
                <ref bean="adminSecurityConstraintMapping" />
                <ref bean="securityConstraintMapping" />
            </list>
        </property>
         <property name="handler" ref="secHandlerCollection" />
     </bean>
    <bean id="contexts" class="org.eclipse.jetty.server.handler.ContextHandlerCollection">
    </bean>
    <bean id="jettyPort" class="org.apache.activemq.web.WebConsolePort" init-method="start">
             <!-- the default port number for the web console -->
         <property name="host" value="127.0.0.1"/>
         <property name="port" value="8161"/>
     </bean>
     <bean id="Server" depends-on="jettyPort" class="org.eclipse.jetty.server.Server"
        destroy-method="stop">
        <property name="handler">
             <bean id="handlers" class="org.eclipse.jetty.server.handler.HandlerCollection">
                <property name="handlers">
                    <list>
                         <ref bean="contexts" />
                         <ref bean="securityHandler" />
                    </list>
                </property>
            </bean>
         </property>
     </bean>
     <bean id="invokeConnectors" class="org.springframework.beans.factory.config.MethodInvokingFactoryBean">
            <property name="targetObject" ref="Server" />
            <property name="targetMethod" value="setConnectors" />
            <property name="arguments">
            <list>
                    <bean id="Connector" class="org.eclipse.jetty.server.ServerConnector">
                           <constructor-arg ref="Server" />
                    <!-- see the jettyPort bean -->
                    <property name="host" value="#{systemProperties['jetty.host']}" />
                   <property name="port" value="#{systemProperties['jetty.port']}" />
               </bean>
                \leq ! - Enable this connector if you wish to use https with web console
               -- <!-- bean id="SecureConnector" class="org.eclipse.jetty.server.ServerConnector">
                                        <constructor-arg ref="Server" />
                                         <constructor-arg>
```

```
 <bean id="handlers" class="org.eclipse.jetty.util.ssl.
SslContextFactory">
                                                          <property name="keyStorePath" value="${activemq.conf}
/broker.ks" />
                                                          <property name="keyStorePassword" value="password" />
 </bean>
                                         </constructor-arg>
                                         <property name="port" value="8162" />
                                 </bean -->
            \epsilon/list>
             </property>
     </bean>
         <bean id="configureJetty" class="org.springframework.beans.factory.config.MethodInvokingFactoryBean">
                 <property name="staticMethod" value="org.apache.activemq.web.config.JspConfigurer.
configureJetty" />
                 <property name="arguments">
                         <list>
                                 <ref bean="Server" />
                                 <ref bean="secHandlerCollection" />
                        2/1ict\sim </property>
         </bean>
     <bean id="invokeStart" class="org.springframework.beans.factory.config.MethodInvokingFactoryBean" 
            depends-on="configureJetty, invokeConnectors">
             <property name="targetObject" ref="Server" />
             <property name="targetMethod" value="start" /> 
     </bean>
</beans>
 ActiveMQ 5.12 — /etc/hydra/activemq/instances-available/provisioning/jetty.xml
   \leq ! - Licensed to the Apache Software Foundation (ASF) under one or more contributor
        license agreements. See the NOTICE file distributed with this work for additional
        information regarding copyright ownership. The ASF licenses this file to You under
        the Apache License, Version 2.0 (the "License"); you may not use this file except in
        compliance with the License. You may obtain a copy of the License at
        http://www.apache.org/licenses/LICENSE-2.0 Unless required by applicable law or
```

```
 limitations under the License.
 -->
\leq ! -
```
 An embedded servlet engine for serving up the Admin consoles, REST and Ajax APIs and some demos Include this file in your configuration to enable ActiveMQ web components e.g. <import resource="jetty.xml"/>

 agreed to in writing, software distributed under the License is distributed on an "AS IS" BASIS, WITHOUT WARRANTIES OR CONDITIONS OF ANY KIND, either express or implied. See the License for the specific language governing permissions and

```
--&><beans xmlns="http://www.springframework.org/schema/beans" xmlns:xsi="http://www.w3.org/2001/XMLSchema-instance"
    xsi:schemaLocation="http://www.springframework.org/schema/beans http://www.springframework.org/schema/beans
/spring-beans.xsd">
```

```
 <bean id="securityLoginService" class="org.eclipse.jetty.security.HashLoginService">
    <property name="name" value="ActiveMQRealm" />
     <property name="config" value="${activemq.conf}/jetty-realm.properties" />
 </bean>
 <bean id="securityConstraint" class="org.eclipse.jetty.util.security.Constraint">
    <property name="name" value="BASIC" />
     <property name="roles" value="admin" />
    <property name="authenticate" value="true" />
 </bean>
 <bean id="securityConstraintMapping" class="org.eclipse.jetty.security.ConstraintMapping">
     <property name="constraint" ref="securityConstraint" />
     <property name="pathSpec" value="/*" />
 </bean>
```
<bean id="securityHandler" class="org.eclipse.jetty.security.ConstraintSecurityHandler">

```
 <property name="loginService" ref="securityLoginService" />
         <property name="authenticator">
             <bean class="org.eclipse.jetty.security.authentication.BasicAuthenticator" />
         </property>
         <property name="constraintMappings">
             <list>
                 <ref bean="securityConstraintMapping" />
            \epsilon/list>
        \epsilon/property>
         <property name="handler">
             <bean id="sec" class="org.eclipse.jetty.server.handler.HandlerCollection">
                 <property name="handlers">
                      <list>
                          <bean class="org.eclipse.jetty.webapp.WebAppContext">
                              <property name="contextPath" value="/admin" />
                              <property name="resourceBase" value="${activemq.home}/webapps/admin" />
                              <property name="logUrlOnStart" value="true" />
                          </bean>
                          <bean class="org.eclipse.jetty.webapp.WebAppContext">
                              <property name="contextPath" value="/fileserver" />
                              <property name="resourceBase" value="${activemq.home}/webapps/fileserver" />
                              <property name="logUrlOnStart" value="true" />
                              <property name="parentLoaderPriority" value="true" />
                          </bean>
                          <bean class="org.eclipse.jetty.webapp.WebAppContext">
                              <property name="contextPath" value="/api" />
                              <property name="resourceBase" value="${activemq.home}/webapps/api" />
                              <property name="logUrlOnStart" value="true" />
                          </bean>
                          <bean class="org.eclipse.jetty.server.handler.ResourceHandler">
                              <property name="directoriesListed" value="false" />
                              <property name="welcomeFiles">
                                  <list>
                                       <value>index.html</value>
                                  </list>
                              </property>
                              <property name="resourceBase" value="${activemq.home}/webapps/" />
                          </bean>
                          <bean id="defaultHandler" class="org.eclipse.jetty.server.handler.DefaultHandler">
                              <property name="serveIcon" value="false" />
                          </bean>
                      </list>
                 </property>
             </bean>
         </property>
     </bean>
     <bean id="contexts" class="org.eclipse.jetty.server.handler.ContextHandlerCollection">
     </bean>
     <bean id="Server" class="org.eclipse.jetty.server.Server" init-method="start"
        destroy-method="stop">
         <property name="connectors">
             <list>
                 <bean id="Connector" class="org.eclipse.jetty.server.nio.SelectChannelConnector">
                      <property name="host" value="127.0.0.1"/>
                      <property name="port" value="8161" />
                 </bean>
            \epsilon/list>
         </property>
         <property name="handler">
             <bean id="handlers" class="org.eclipse.jetty.server.handler.HandlerCollection">
                 <property name="handlers">
                      <list>
                          <ref bean="contexts" />
                          <ref bean="securityHandler" />
                      </list>
                 </property>
             </bean>
         </property>
     </bean>
</beans>
```
- : **<http://127.0.0.1:8161/admin/queues.jsp>**.

#### **/etc/hydra/activemq/instances-available/provisioning/jetty-realm.properties**

## --------------------------------------------------------------------------- ## Licensed to the Apache Software Foundation (ASF) under one or more ## contributor license agreements. See the NOTICE file distributed with ## this work for additional information regarding copyright ownership. ## The ASF licenses this file to You under the Apache License, Version 2.0 ## (the "License"); you may not use this file except in compliance with ## the License. You may obtain a copy of the License at ## ## http://www.apache.org/licenses/LICENSE-2.0 ## ## Unless required by applicable law or agreed to in writing, software ## distributed under the License is distributed on an "AS IS" BASIS, ## WITHOUT WARRANTIES OR CONDITIONS OF ANY KIND, either express or implied. ## See the License for the specific language governing permissions and ## limitations under the License. ## --------------------------------------------------------------------------- # Defines users that can access the web (console, demo, etc.) # username: password [,rolename ...] admin: admin, admin

- **admin**, **admin admin**.

<span id="page-11-1"></span>, /etc/hydra/activemq/instances-enabled ActiveMQ .

## **ActiveMQ**

<span id="page-11-0"></span> **-** 

root@server:~# cd /etc/hydra/activemq/instances-enabled && \ ln -s ../instances-available/provisioning

## **ActiveMQ**

root@server:~# /etc/init.d/hydra-activemq restart

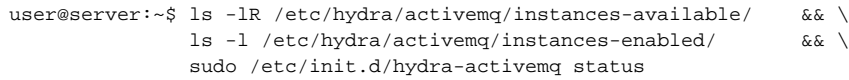

#### - **links**:

user@server:~\$ links http://admin:admin@127.0.0.1:8161/admin/queues.jsp